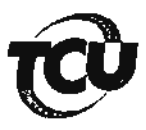

## Arquivamento do processo originador da CBEX

## TC n 033.389/2008-3

**SECEX-BA** 

FI.

Vistos, etc.

Tendo em vista que o acórdão condenatório emitido nos autos transitou em julgado (atestado do caráter definitivo do julgado às fls. 127 e 128 do vol. principal);

que a cobrança executiva decorrente deste acórdão foi autuada e encaminhada ao MP/TCU e que a documentação pertinente foi encaminhada ao órgão/entidade executor (termo de montagem de fl. 130 e processo de CBEX em apenso);

que não há pendências referentes a outros responsáveis condenados no mesmo julgado;

que já foram tomadas as seguintes providências:

a) o envio de comunicação ao órgão/entidade repassador dos recursos, á saber, o Fundo Nacional de Saúde - FNS, no tocante ao débito, para que proceda - após 75 dias da data de notificação do responsável pelo TCU – à inclusão do nome do Sr. Carlos Alberto dos Santos Ferreira no Cadastro Informativo de débitos não quitados de órgãos e entidades federais - CADIN, em atendimento ao que estipula o art. 2°, §2°, da Lei nº 10.522/2002 c/c o art. 3° e 4° da Decisão Normativa TCU n.º 45, de 15 de maio de 2002, em virtude de débito que lhe foi imputado sem a respectiva quitação;

b) o envio de comunicação à Secretaria do Tesouro Nacional - STN, no tocante à multa, para que proceda – após 75 dias da data de notificação do responsável pelo TCU – à inclusão do nome do Sr. Carlos Alberto dos Santos Ferreira no Cadastro Informativo de débitos não quitados de órgãos e entidades federais – CADIN, em atendimento ao que estipula o art. 2°, §2°, da Lei nº 10.522/2002 c/c o art. 2º da Decisão Normativa TCU nº 45, de 15 de maio de 2002, com redação modificada pelo art. 2° da Decisão Normativa TCU nº 52, de 3 de dezembro de 2003, em virtude de multa que lhe foi aplicada sem a respectiva quitação.

Proponho, com fulcro no inciso III do art. 40 da Resolução - TCU n.º 191/2006, o encerramento do presente processo bem como seu arquivamento no âmbito desta Secretária, pelo prazo de 1 (um) ano, observados os termos da Portaria - TCU nº 108/2005;

SECEX/BA, 16/02/2011

itatholia Montinegro Marque NATHÁLIA MONTENEGRÓ MÁRQUES Estagiária de Direito

## **DESPACHO**

De acordo.

**MIRIAM-PINHEIRO/MENEZES** Auditora Federal de Controle Externo

Secretária-Substituta

Para verificar as assinaturas, acesse www.tcu.gov.br/autenticidade, informando o código 45504853.